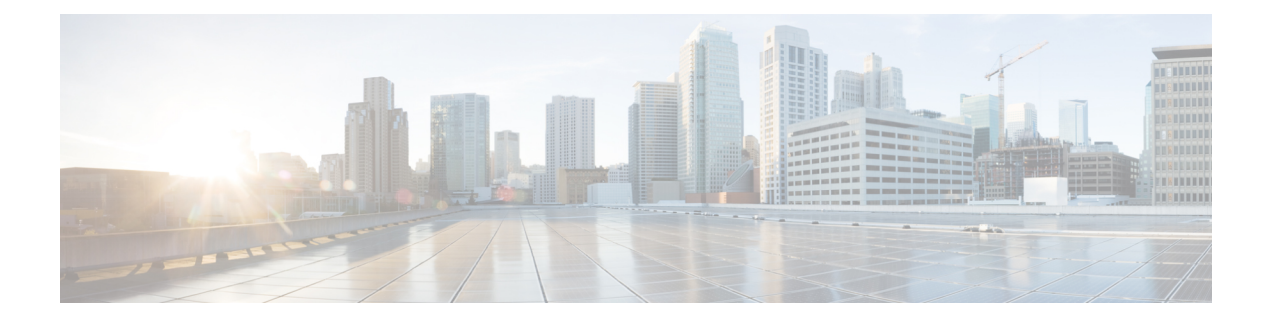

# **Configuring LISP Multicast**

This chapter contains the following sections:

- LISP [Multicast,](#page-0-0) page 1
- Finding Feature [Information,](#page-1-0) page 2
- [Restrictions](#page-1-1) for LISP Multicast, page 2
- [Configuration](#page-4-0) Example for LISP Multicast, page 5

### <span id="page-0-0"></span>**LISP Multicast**

This chapter describes how to configure the Multicast functionality in Locator/ID Separation Protocol (LISP) architecture where the Multicast source and Multicast receivers can reside in separate LISP sites.

LISP introduced a mapping function from a site's Endpoint ID (EID) prefix to its associated Routing Locator (RLOC). Unicast packets require the mapping of both the source and destination address. Multicast only requires the source address to be mapped as the destination group address is not topology-dependent.

The implementation of Multicast LISP includes the following features:

- Building the multicast distribution tree across LISP sites.
- Forwarding multicast data packets from sources to receivers across LISP sites.
- Supporting different service models, including ASM (Any Source Multicast), and SSM (Source Specific Multicast).
- Supporting different combinations of LISP and non-LISP capable source and receiver sites.

When the Multicast LISP feature is enabled, a new tunnel interface type called GLT (Generic Lisp Tunnel) is created. The GLT is supported by Oracle Identity Manager APIs and only one GLT per Virtual Device Context (VDC) is created.

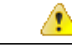

Attention The LISP Multicast feature is not supported on the F3 series module.

### <span id="page-1-0"></span>**Finding Feature Information**

Your software release may not support all the features documented in this module. For the latest caveats and feature information, see Bug [Search](https://tools.cisco.com/bugsearch/search) Tool and the release notes for your platform and software release. To find information about the features documented in this module, and to see a list of the releases in which each feature is supported, see the feature information table.

Use Cisco Feature Navigator to find information about platform support and Cisco software image support. To access Cisco Feature Navigator, go to [www.cisco.com/go/cfn.](http://www.cisco.com/go/cfn) An account on Cisco.com is not required.

# <span id="page-1-1"></span>**Restrictions for LISP Multicast**

The following restrictions apply to the LISP Multicast feature:

- Only IPv4 Multicast LISP is supported over the Unicast core.
- Only Any Source Multicast (ASM) and Single Source Multicast (SSM) modes are supported.
- Only static Rendezvous Point (RP) is supported.

### **Configuring LISP Multicast**

Perform this task to configure a device to support Locator/ID Separation Protocol (LISP) Multicast functionality.

In this task, a LISP site an edge router configured as an xTR (performs as both an ITR and an ETR) and includes a single IPv4 connection to an upstream provider. Both the RLOC and the EID are IPv4. Additionally, this LISP site registers to one map resolver/map server (MR/MS) device in the network core.

- **Mapping system:**
	- One map resolver/map server (MR/MS) system is assumed to be available for the LISP xTR to configure. The MR/MS have IPv4 RLOC 11.0.0.2.
	- Mapping services are assumed to be provided as part of this LISP solution via a private mapping system or as a public LISP mapping system. From the perspective of the configuration of these LISP site xTRs, there is no difference.

The steps in this task enable and configure LISP Multicast ITR and ETR (xTR) functionality when using a LISP map server and map resolver for mapping services.

#### **Procedure**

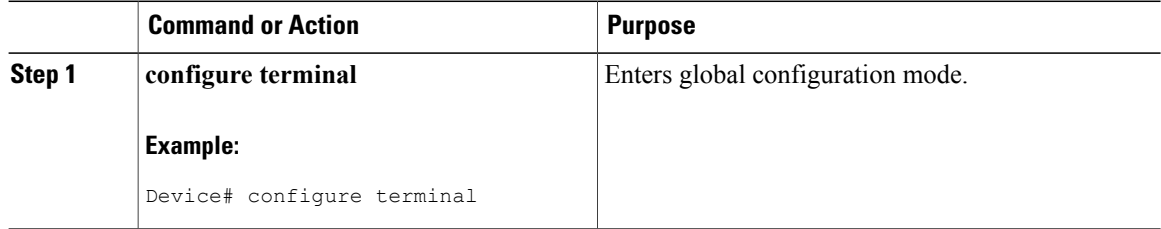

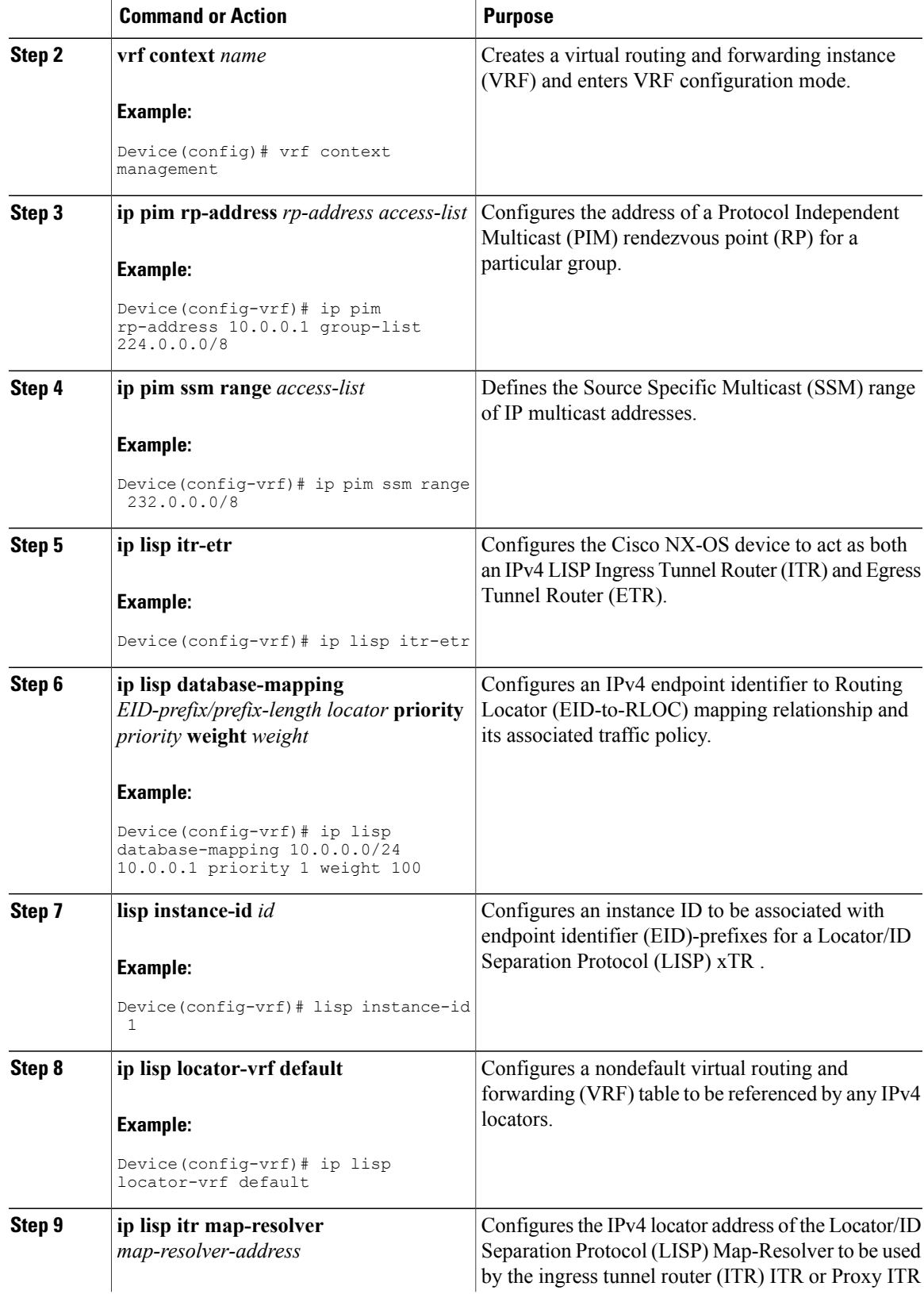

 $\mathbf l$ 

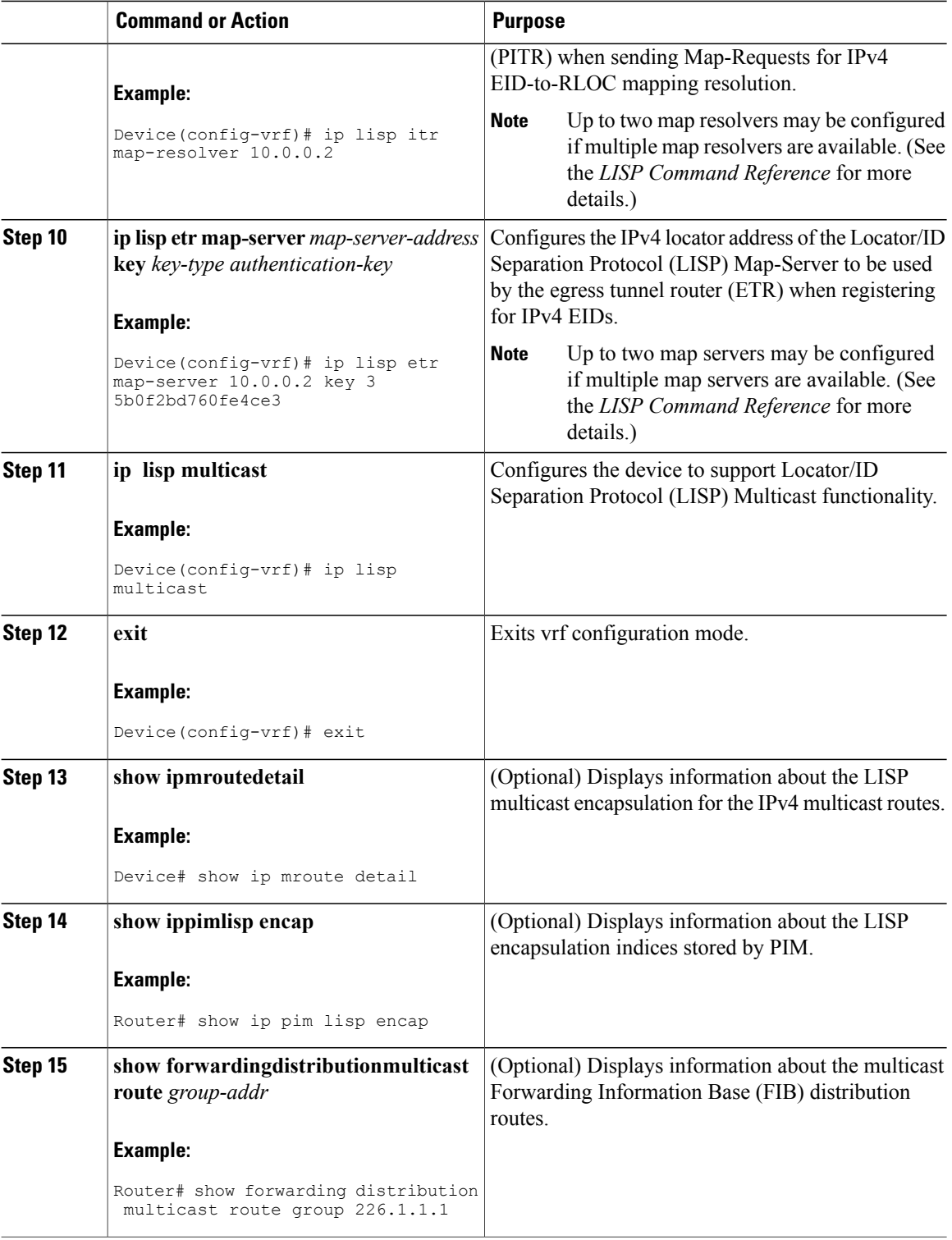

# <span id="page-4-0"></span>**Configuration Example for LISP Multicast**

### **Example: Configuring LISP Multicast**

The following example shows how to configure Locator/ID Separation Protocol (LISP) Multicast on either the Egress Tunnel Router (ETR) or the Ingress Tunnel Router (ITR):

#### **vrf context vrf1**

```
ip pim rp-address 35.0.0.1 group-list 224.0.0.0/4
ip pim ssm range 232.0.0.0/8
ip lisp itr-etr <<< this router acts as a Lisp xTR gateway
ip lisp database-mapping 20.0.0.0/24 11.0.0.1 priority 1 weight 100
lisp instance-id 1
ip lisp locator-vrf default
ip lisp itr map-resolver 11.0.0.2
ip lisp etr map-server 11.0.0.2 key 3 5b0f2bd760fe4ce3
ip lisp multicast <<< this router supports Lisp Multicast
```
### **Feature History for LISP Multicast**

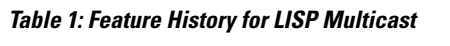

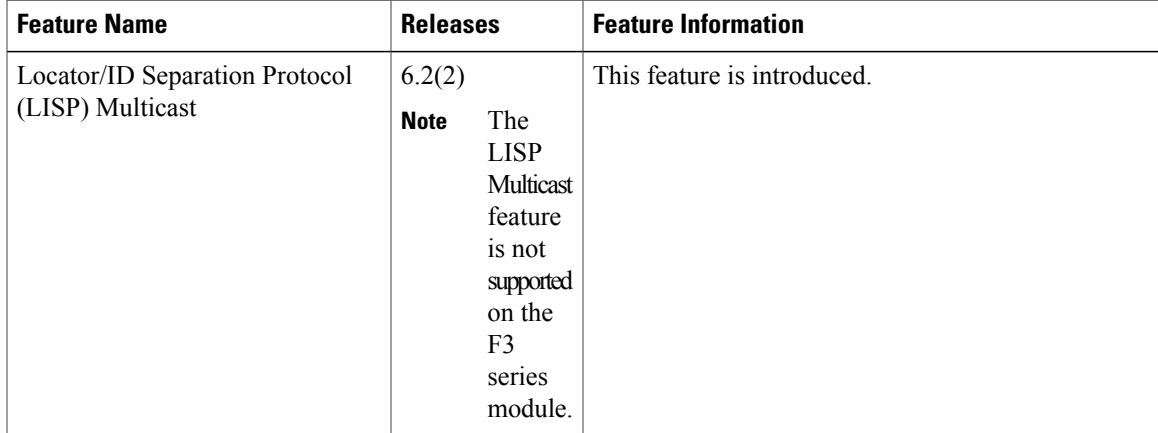

 $\mathbf l$